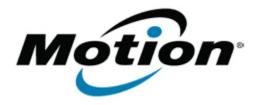

# Motion Computing Software Release Note

| Name                       | Omnikey Smart Card Reader Driver                                       |
|----------------------------|------------------------------------------------------------------------|
| File Name                  | Omnikey_64-bit_1.2.10.0_J3500.zip<br>Omnikey_32-bit_1.2.10.0_J3500.zip |
| Release Date               | July 10, 2012                                                          |
| This Version               | 1.2.10.0                                                               |
| Replaces Version           | All previous versions                                                  |
| Intended Users             | Motion Tablet PC users                                                 |
| Intended Product           | Motion J3500 Tablet PCs with Smart Card reader ONLY                    |
| File size                  | 2 MB                                                                   |
| Supported Operating System | Windows7 (32-bit/64-bit), all versions.                                |

### **Fixes in this Release**

- Fix read error with 2-wire protocol card using PC/SC 2.0 API.
- Fix possible hang when going into stand-by.
- Improve "SafeNet Smart Card 650" power-up order performance.

#### **What's New In This Release**

- Additional support for Safenet "smart card 300" card added.
- Additional support for Belgium ID card added.
- Additional support for StarCos 3.2 card added.

# **Installation and Configuration Instructions**

To install this version update, perform the following steps:

- 1. Download this update to the directory location of your choice.
- 2. Unzip the file to a location on your local drive.
- 3. Run Omnikey\_V1\_2\_10\_0\_xxx.exe and follow the prompts.

## Licensing

Refer to your applicable end-user licensing agreement for usage terms.